# **Handlebars Js Tutorial Learn Everything About Handlebars**

Eventually, you will unconditionally discover a new experience and attainment by spending more cash. still when? attain you assume that you require to get those every needs in the beginning? That's something that will guid

It is your completely own epoch to exploit reviewing habit. along with guides you could enjoy now is **handlebars js tutorial learn everything about handlebars** below. Handlebars Tutorial Handlebars is Tutorial (webpack integration at the end) Handlebars With Node is \u0026 Express Tutorial For Total Beginners Getting started with Handlebars JS #1 14 Handlebars training: Partials Node js Handlebars JavaScript Templates in 8 minutes<del>NodeJS, Express and Handlebars</del> Node.js/Express.js An Introduction to Handlebars.js

**We put 'the world's safest children's bike' to the test** Key features are rather simple: tires between 38-45mm tires and dirt drop handlebars. According to Severson ... The simplicity and the idea of one bike that truly could do a little of everything ...

**What's Monster Cross? Jon Severson of Monster Cross News Explains His History Project: Wednesday Wonderings** Whether youllre looking to spend a little or a lot on your favorite middle schoolerlls graduation gift, wellve got fantastic options. If theyllre the sentimental type, how about jewelry or a stuffed bear?

**22 perfect 8th-grade graduation gifts for all types of students** From dev tools to productivity to a little bit of fun with sudoku, this monthlls collection of new tools is packed with something for everyone. Herells what new for designers this month. Am I FLoCed? Is ...

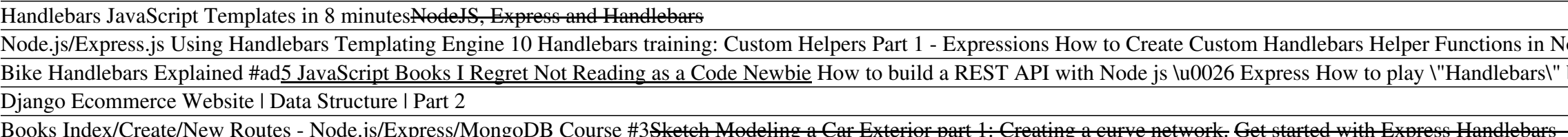

BOOKS INDEX/Create/New Routes - NODE.JS/EXPRESS/NONGOLO COUTSE #35 Ketch Modering a Car Exterior part 1. Creating a curve net<br>I conducted a survey of well-known software developers and programming experts, asking them to s

The course uses a mix of videos, textual tutorials ... you can kick things up a notch and learn the skills to create web apps with the HTML, CSS, and Javascript for Web Developers course. **Best HTML online courses in 2021**

Randall Kanna, author, full stack engineer and product lead, shares her advice for developers of all levels on how to stand out in today's job market. How do you stand out as a developer or ...

**Developer career 101: How to stand out in the field of software development and engineering** The blog covers everything ... advice, tutorials and opinions on development news. His posts give developers a new way of thinking, and he tries to inspire them to always keep learning and try ...

### **15 Tips from Pro Developers for Programming Beginners**

we liked everything about these bikes. There are, however, some complaints that there isnllt a coaster brake (one that engages when you pedal backwards to stop). There may be a learning curve for ...

**Top 15 online coding courses with certificates to enroll in 2021** Python is the second most in-demand programming language as of 2020, and it might even end up taking the crown from JavaScript ... In this tutorial, wellre going to teach you everything you ...

**An Introduction to MicroPython and Microcontrollers** Earlier this week, I had an opportunity to interview Klemen Simonic, the Founder and CEO of Soniox, who has built a promising new AI self-learning ... and Javascript client library with tutorials ...

**Soniox Poised To Advance AI Speech Recognition Market With Increased Accuracy** Learn more about WordPress security: 10 Tips For Keeping Your WordPress Site Secure. For this tutorial ... it is important that you can customize everything. There are different levels of ...

**26 Exciting New Tools For Designers, May 2021**

This compact kit gives kids everything ... with the excellent tutorial. We love the creativity it took to come up with the concept, the intuitive game play, the learning challenges, and the ...

# **Tech toys your kids will love**

I guess, we go back and forthIIT goes through cycles where you have everything decentralized and ... get value out of it, learn it and then sort of rinse and repeat that with others.

**Citizen developer programs: How to build them and why companies should**

**SD Times Blog: The best programmer blogs from A to Z**

Since its launch in 2012, it has single-handedly created a whole new form factor for building computer projects and learning to code ... CodeKingdoms JavaScript: a graphical drag-and-drop ...

### **16 top BBC micro:bit projects**

With many DONLINE CODING COURSES WITH CERTIFICATESI now available, it is not easy to choose the best. Here are the top 15 courses and where they are offered.

# **How to Build a WordPress Site in 24 Hours**

Fuze4 lets Nintendo Switch owners create impressive 2D and 3D games, but the learning curve is high ... developers have used these engines to create everything from side-scrolling platformers ...

**How to Make a Video Game: The Best Game Development Software for 2021** Edge is also supposed to have support for some dual-screen javascript and/or CSS media ... takes up the full screen in tablet mode and everything here is basically point and poke.

**Microsoft Surface Duo Review: Beautiful Hardware, Terrible Software**

This means you can manage everything ... and tutorials that enable you to make the most of the platform, and overcome any hurdles you might encounter. Read our HostGator review to learn more ...

**10 best cheap website builders**

To be a college graduate in 2019 meant that you were better off than any other class since the 2008 recession. The economy was strong and unemployment numbers were at an all-time low. Being a ...

Copyright code : 208401a11044dddc50bf53f211fef1e6

by Flobots (Tablature included) Node.js Passport Login System Tutorial Node.js App From Scratch | Express, MongoDB \u0026 Google OAuth Node Beginner Tutorial - Learn To Build R #1 13 Handlebars Training: Drilling into data 4. Using Partial in express handlebars Using Handlebars Sing Handlebars For Node.js 02 Handlebars training: Creating the template Lets Create a Small Book Store Application - .

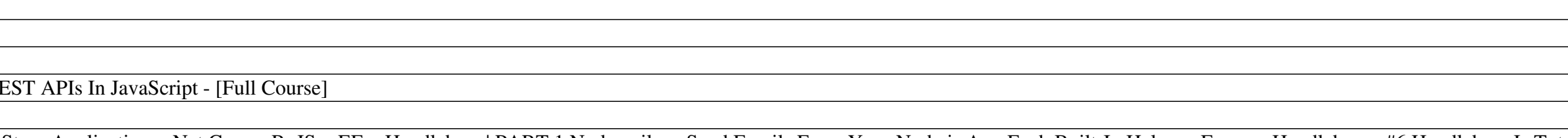